## **Eitalina** Sensors & Channels

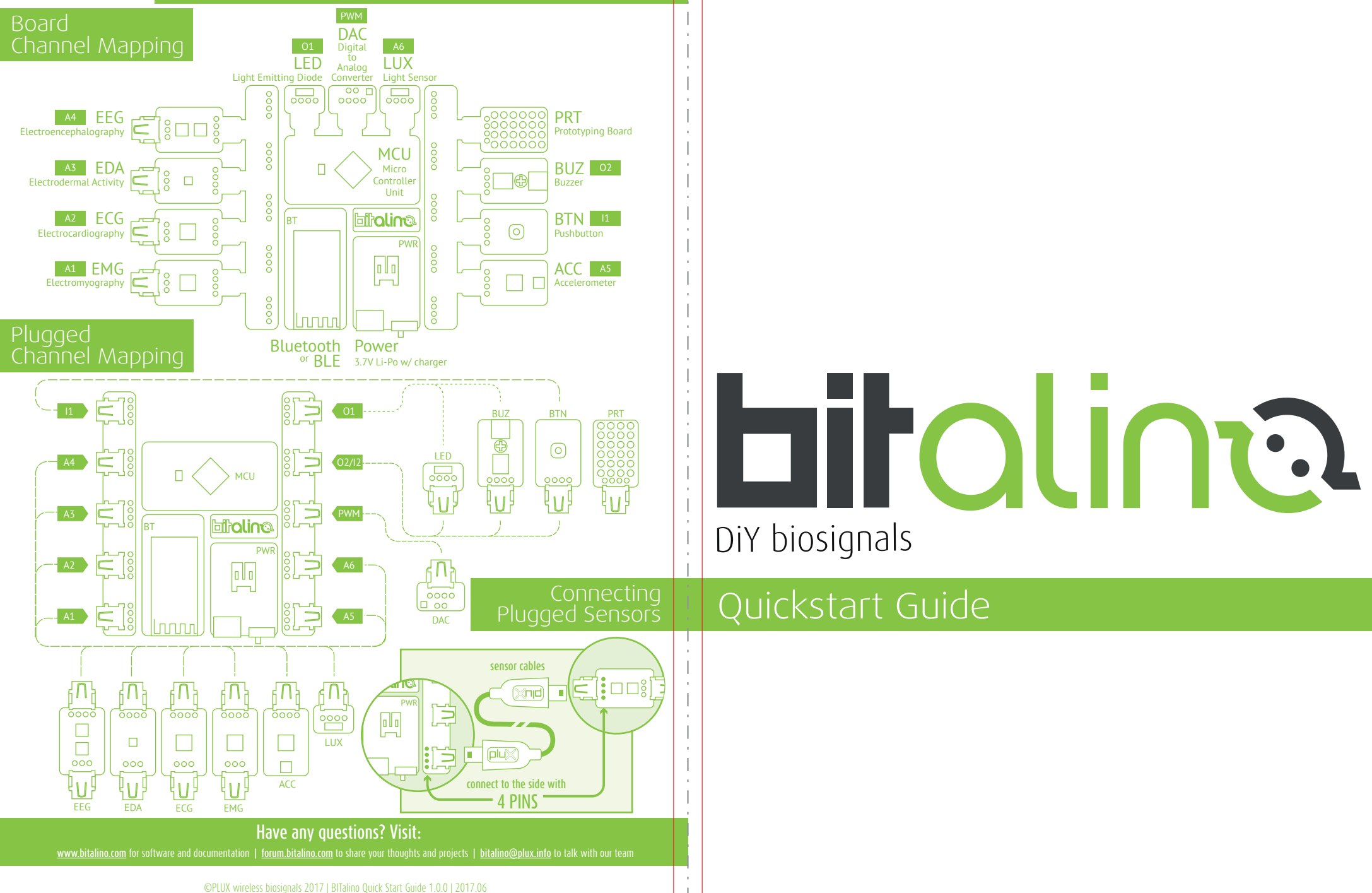

## **Fitalina** Quickstart Guide

## Need supplies or accessories?

Visit http://store.bitalino.com

## **bitalina**

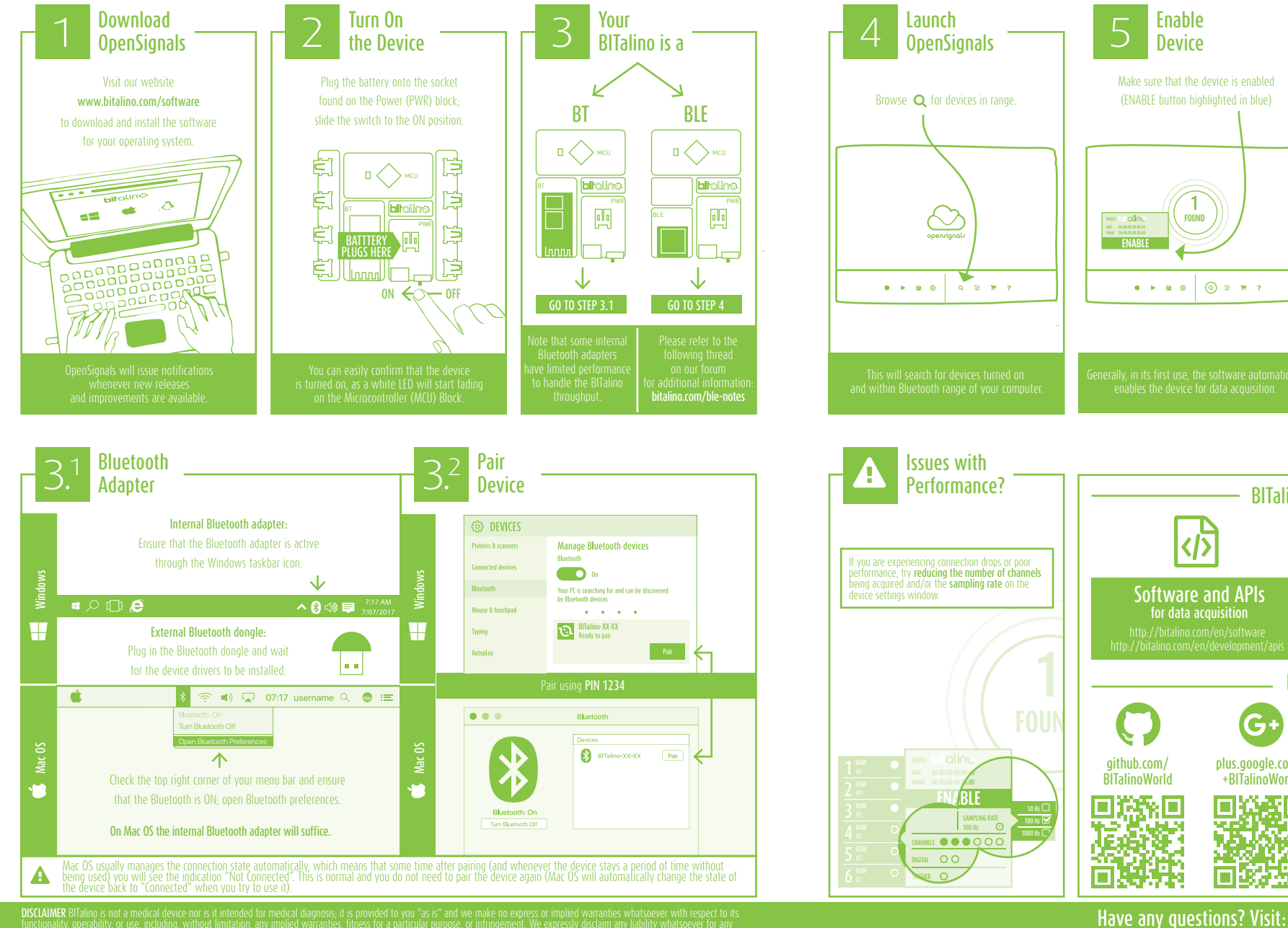

functionality, operability, or use, including, without limitation, any implied warranties, fitness for a particular purpose, or infringement. We expressly disclaim any liability whatsoever for any<br>direct, indirect, consequ form of action or legal theory under which the liability may be asserted, even if advised of the possibility from the such and the possibility of such an advised of the possibility of such an analysis of the possibility of

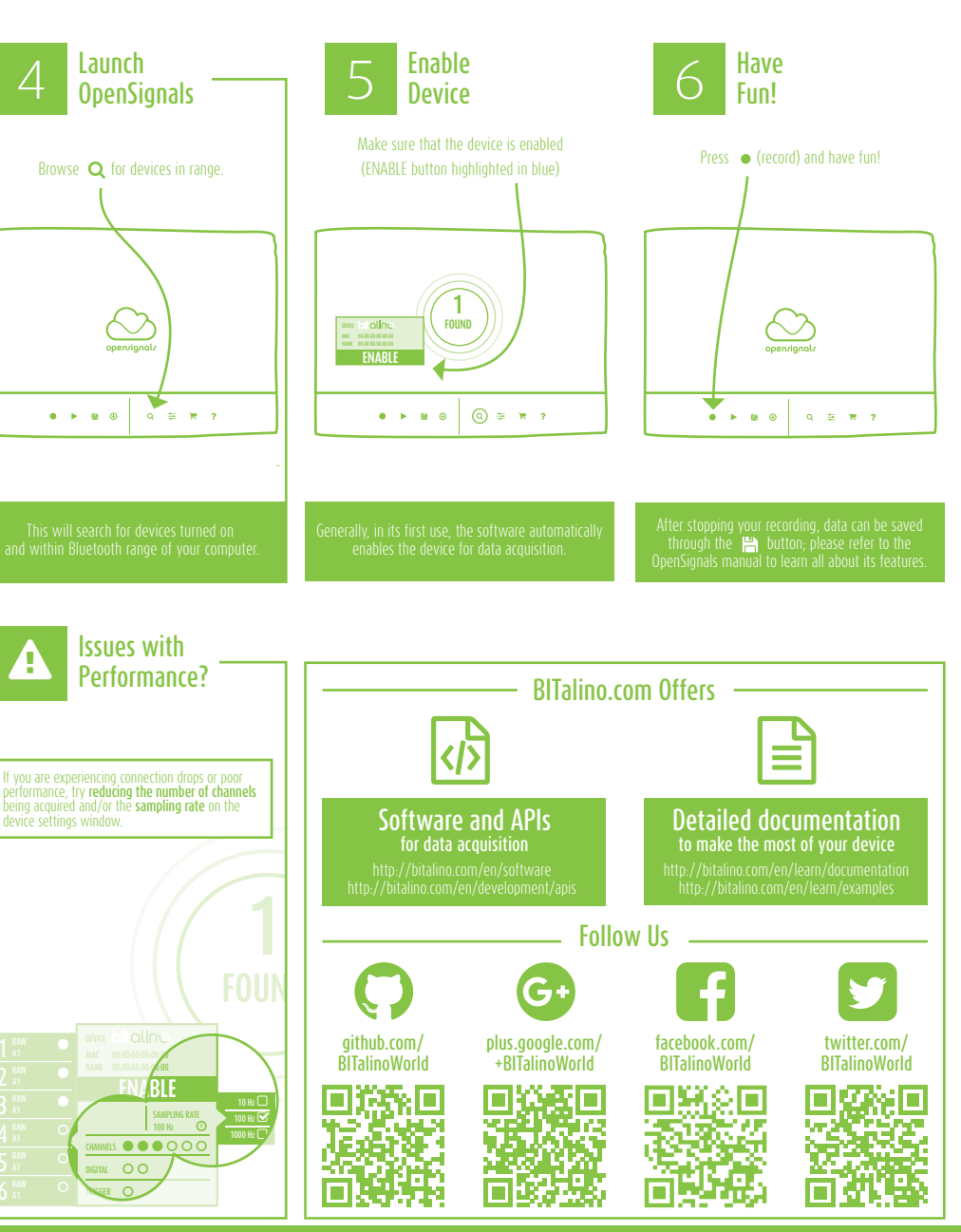

www.bitalino.com for software and documentation | <u>forum.bitalino.com</u> to share your thoughts and projects | bitalino@plux.info to talk with our team